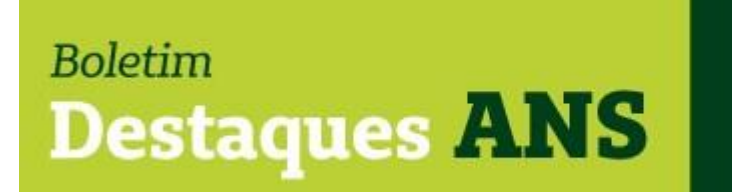

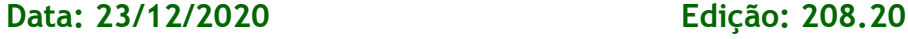

Unimed  $\boldsymbol{R}$ 

#### **Referente: IDSS – preenchimento de formulário – Ofício ANS.**

Encaminhamos abaixo integra do Ofício-Circular nº 5/2020/GEEIQ/DIRADDIDES/DIDES disponibilizado pela Agência Nacional de Saúde Suplementar (ANS) através do Programa Transmissor de Arquivos (PTA), na extensão DES, que trata sobre o monitoramento da divulgação do Índice de Desempenho da Saúde Suplementar (IDSS) 2019, ano base 2018.

Ao Representante Legal da Operadora de planos privados de assistência à saúde

Oficio-Circular nº: 5/2020/GEEIQ/DIRAD-DIDES/DIDES Rio de Janeiro, 22 de dezembro de 2020.

### **Assunto: Monitoramento da divulgação do IDSS ano-base 2018 no portal das operadoras.**

Prezado(a) Sr(a). Representante Legal,

1. Conforme art. 21-A da Resolução Normativa - RN nº 386 de 2015, as Operadoras devem divulgar os resultados do Índice de Desempenho da Saúde Suplementar - IDSS ano-base 2018 em seus portais, em até trinta (30) dias após a divulgação do IDSS pela ANS:

> Art. 21-A - A Operadora deverá divulgar o resultado do IDSS geral e de cada uma das dimensões do Programa em seu sítio institucional na internet, no prazo máximo de 30 (trinta) dias, contado da data de divulgação dos resultados pela ANS, a partir do ano-base 2017 a ser processado e divulgado em 2018, contendo, no mínimo: I - o resultado do IDSS e suas dimensões mais recentes, como divulgado pela ANS e o respectivo ano avaliado em idêntico destaque; e II – o link do Programa no Portal da ANS.

2. **Para o exercício do monitoramento do cumprimento de tal obrigação, solicita-se às operadoras que preencham até 22 de janeiro de 2021 o**  **formulário disponibilizado pela ANS por meio do Protocolo Eletrônico (EProtocolo) do Portal Operadoras (hp://www.ans.gov.br/manuaisdoportaloperadoras/protocolo-eletronico), contendo obrigatoriamente: o link para o portal da operadora onde os dados do IDSS ano-base 2018 foram divulgados; e** 

**- um arquivo em formato "pdf" contendo o print da tela do portal da operadora, em que constam os resultados do IDSS e de cada uma de suas quatro dimensões (IDQS, IDGA, IDSM e IDGR) e o link direcionando para a página do Programa de Qualificação de Operadoras, no portal da ANS.** 

3. Para utilização do Protocolo Eletrônico a operadora deverá seguir as orientações descritas no Anexo deste Oficio.

4. Destaca-se que o descumprimento do disposto no art. 21-A poderá sujeitar aoperadora às sanções administravas cabíveis previstas no Art. 40 e no Art. 74C da RN nº 124, de 30 de março de 2006, que dispõe sobre a aplicação de penalidades para as infrações à legislação dos planos privados de assistência à saúde, a saber:

> Art. 40. Deixar de publicar ou divulgar, nos meios definidos nos normativos específicos, as informações exigidas pela ANS: Sanção - multa de R\$ 30.000,00.

> Art. 74-C - Divulgar os resultados de sua avaliação de desempenho erroneamente ou de forma diversa da prevista na regulamentação.

Sanção – advertência multa de R\$ 25.000,00.

5. Reforça-se que, caso não haja o encaminhamento das informações, na forma deste oficio-circular, subentende-se o não atendimento à obrigação estabelecida no artigo 21-A da RN nº 386/2015, que poderá ser interpretada como conduta infrativa prevista no Art. 40 da RN nº 124/2006. Além disso, a conduta também poderá ser passível de sanção prevista no Art. 34 RN nº 124/2006.

6. Por fim, solicita-se que as operadoras mantenham os resultados do IDSSano-base 2018 em seus portais, mesmo após a divulgação final do IDSS anobase 2019. Ainda que a RN nº 386/2015, em seu Art. 21-A, parágrafo único, disponha que os resultados do IDSS devam ser mandos no sítio institucional da operadora apenas até a divulgação dos resultados do IDSS seguinte, esclarecemos que, devido ao atraso na divulgação do IDSS ano-base 2018 e IDSS ano-base 2019, decorrente das mudanças na data de corte dos programas, os últimos anos-base devem ser mantidos nos portais das operadoras.

Atenciosamente,

## **ANEXO DO OFÍCIO-CIRCULAR 5/2020/GEEIQ/DIRAD-DIDES/DIDES ORIENTAÇÕES PARA ENVIO DA INFORMAÇÃO DO IDSS ANO-BASE 2018 VIA E-PROTOCOLO**

Para utilização do Protocolo Eletrônico é necessária a verificação sobre o usuário cadastrado e a operadora deverá seguir as orientações descritas a seguir:

Caso o usuário seja o representante legal - o protocolo eletrônico já estará disponível de forma automática, devendo-se seguir os seguintes passos:

- acessar o sistema "E-PROTOCOLO Protocolo Eletrônico" no menu "Operadora" do Portal Operadoras: clicar em "Iniciar petição";
- escolher "Índice de Desempenho da Saúde Suplementar (IDSS)";
- escolher "Monitoramento IDSS ano-base 2018"; e
- seguir as orientações de preenchimento:
- digitar o número do processo administrativo: 33910.035018/2020-71, em "dados do protocolo";
- informar o link (endereço de internet) para acesso direto às informações doportal da operadora relavas ao IDSS ano-base 2018: IDSS; IDQS; IDGA; IDSM; IDGR e direcionamento para a página do Programa de Qualificação de Operadoras no Portal da ANS.
- após clicar em SALVAR, enviar arquivo em PDF, contendo a imagem capturada da tela (printscreen) do portal da operadora onde constam os dados do IDSS ano-base 2018 da operadora.

Caso o usuário não possua acesso - o representante legal da operadora deverá conceder acesso aos perfis necessários no sistema "E-PROTOCOLO - Protocolo Eletrônico", devendo seguir os seguintes passos:

- acessar "ADMP Operadora" no menu "Operadora" do Portal Operadoras;
- conceder acesso ao perfil "PERFIL OBRIGATÓRIO PARA ACESSO AO SISTEMADE PROTOCOLO ELETRÔNICO";
- conceder acesso ao perfil "ÍNDICE DE DESEMPENHO DA SAÚDE SUPLEMENTAR (IDSS) - GERAR PETIÇÃO"; e
- conceder acesso ao perfil "ÍNDICE DE DESEMPENHO DA SAÚDE SUPLEMENTAR(IDSS) - CONSULTAR PETIÇÃO".

Observação: Para evitar que o representante legal tenha que acessar o "ADMP Operadora" toda vez que for necessário gerir o acesso de um usuário, é possível conceder acesso a estes perfis a quem tenha acesso ao sistema "ADMP Operadora", delegando assim a concessão destes. Quaisquer dúvidas sobre concessão de acesso no Portal Operadoras podem ser esclarecidas em contato pelo e-mail: portaloperadoras@ans.gov.br

ROSANA VIEIRA DAS NEVES,

Gerente de Estimulo à Inovação e Avaliação da Qualidade Setorial (substituto)

Mais informações poderão ser obtidas pelo e-mail busch@unimedcop.coop.br.

# **Dr. Ajax Rabelo Machado Dr. Nilton Carlos Busch**

Diretor Presidente Assessoria Saúde Suplementar

Expediente: *Unimed Centro-Oeste Paulista - Federação Intrafederativa das Cooperativas Médicas* Este informativo foi elaborado pelo GETANS - Grupo de Estudos Técnicos ANS - e produzido pelo Departamento de Marketing da Unimed Centro-Oeste Paulista (14) 2106-1407 - marketing@unimedcop.coop.br

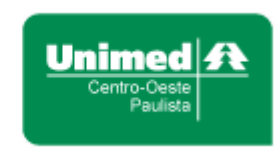

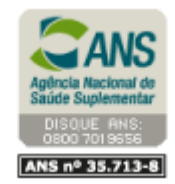

Se você deseja não receber mais este informativo, [clique aqui.](file://///srvmkt/Marketing/Atividades%20pendentes/MKT%20-%20Boletins/Boletim%20destaques%20ANS/Cancelamento%20Boletim%20Destaques%20ANS.msg)